Procédure pour configurer Outlook sur les ordinateurs en prêt aux élèves

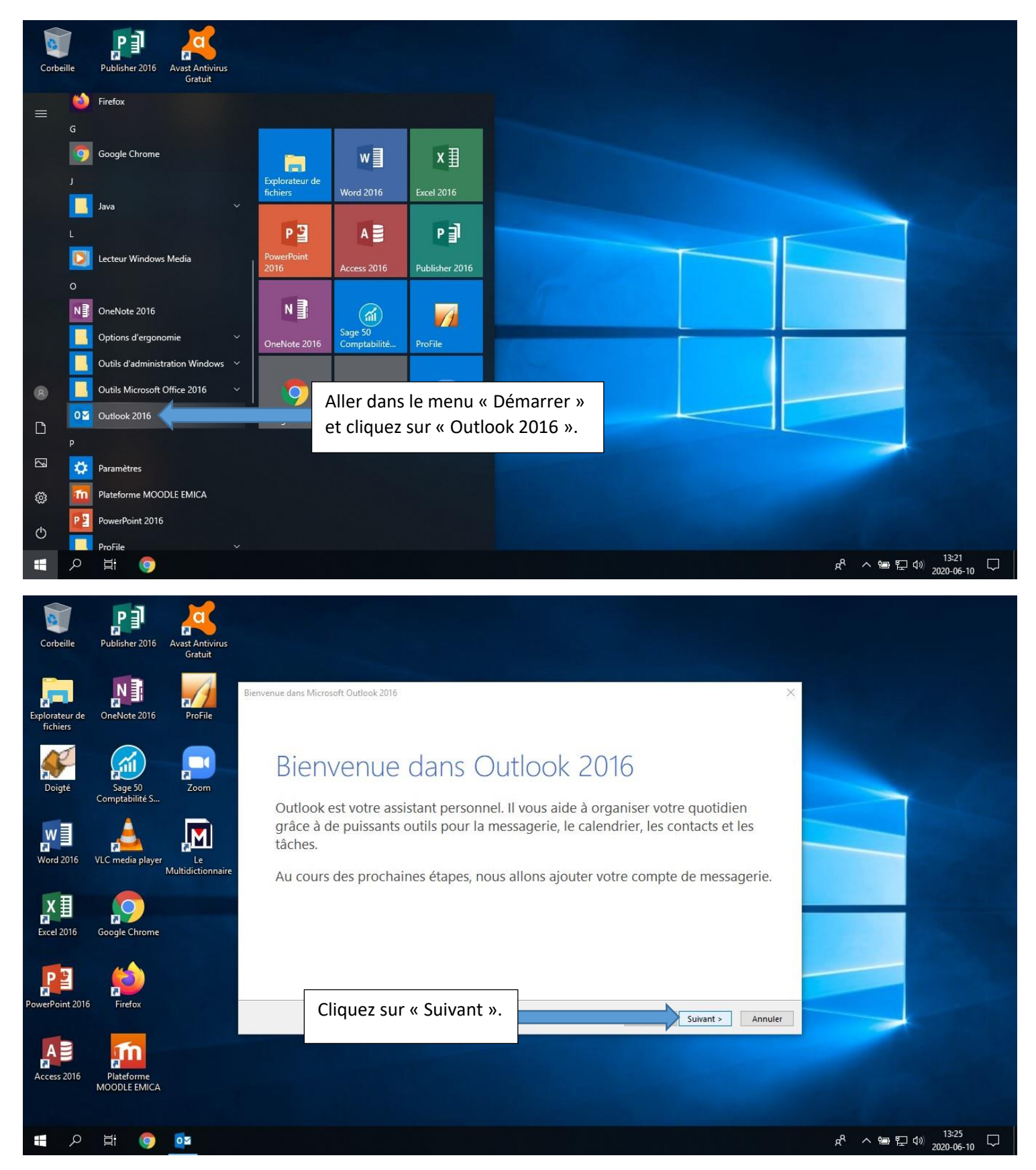

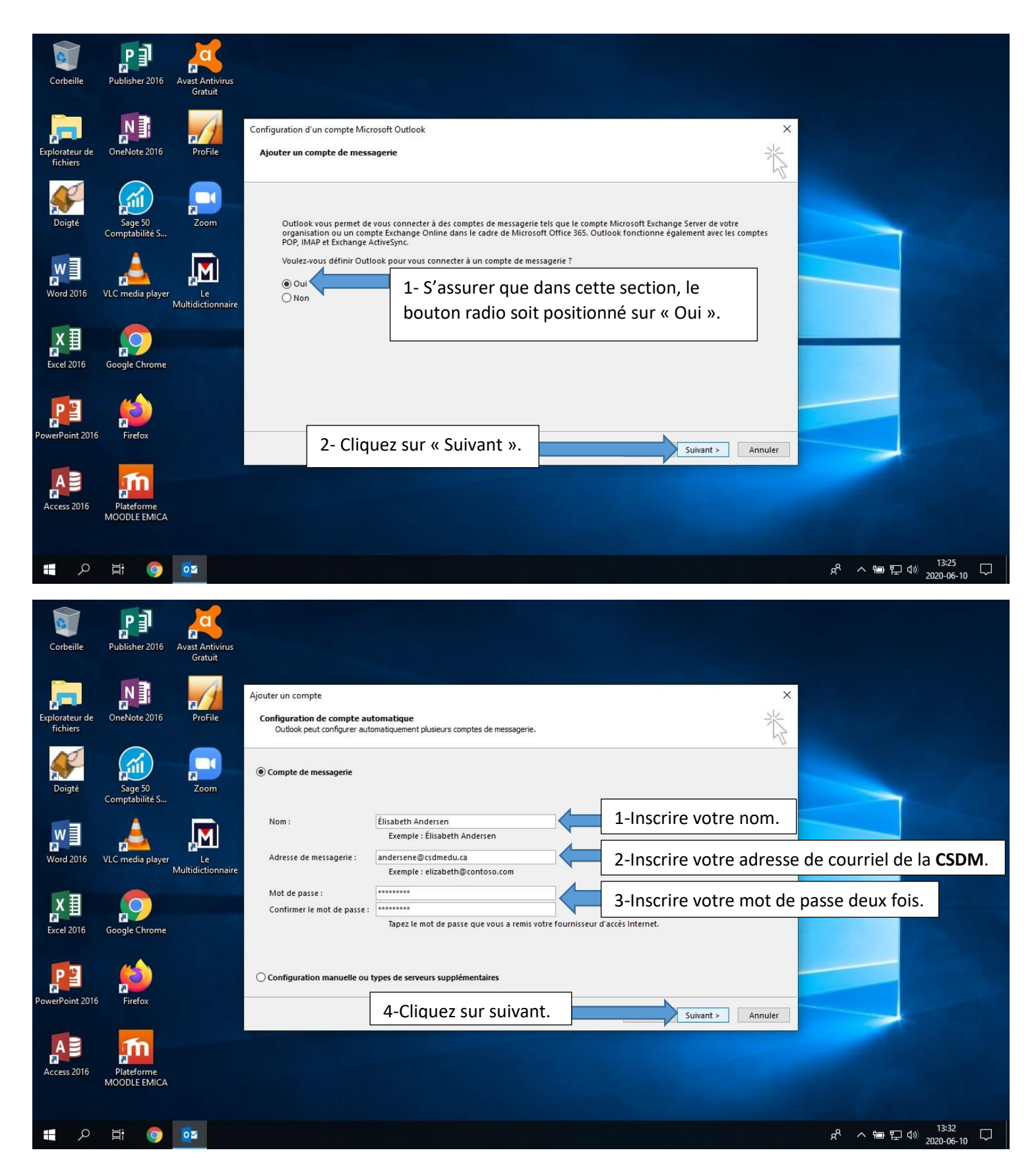

**Si vous avez oublié votre adresse de courriel de la CSDM ou votre mot de passe, vous pouvez demander à votre enseignant. Ce dernier a accès à ces informations.**

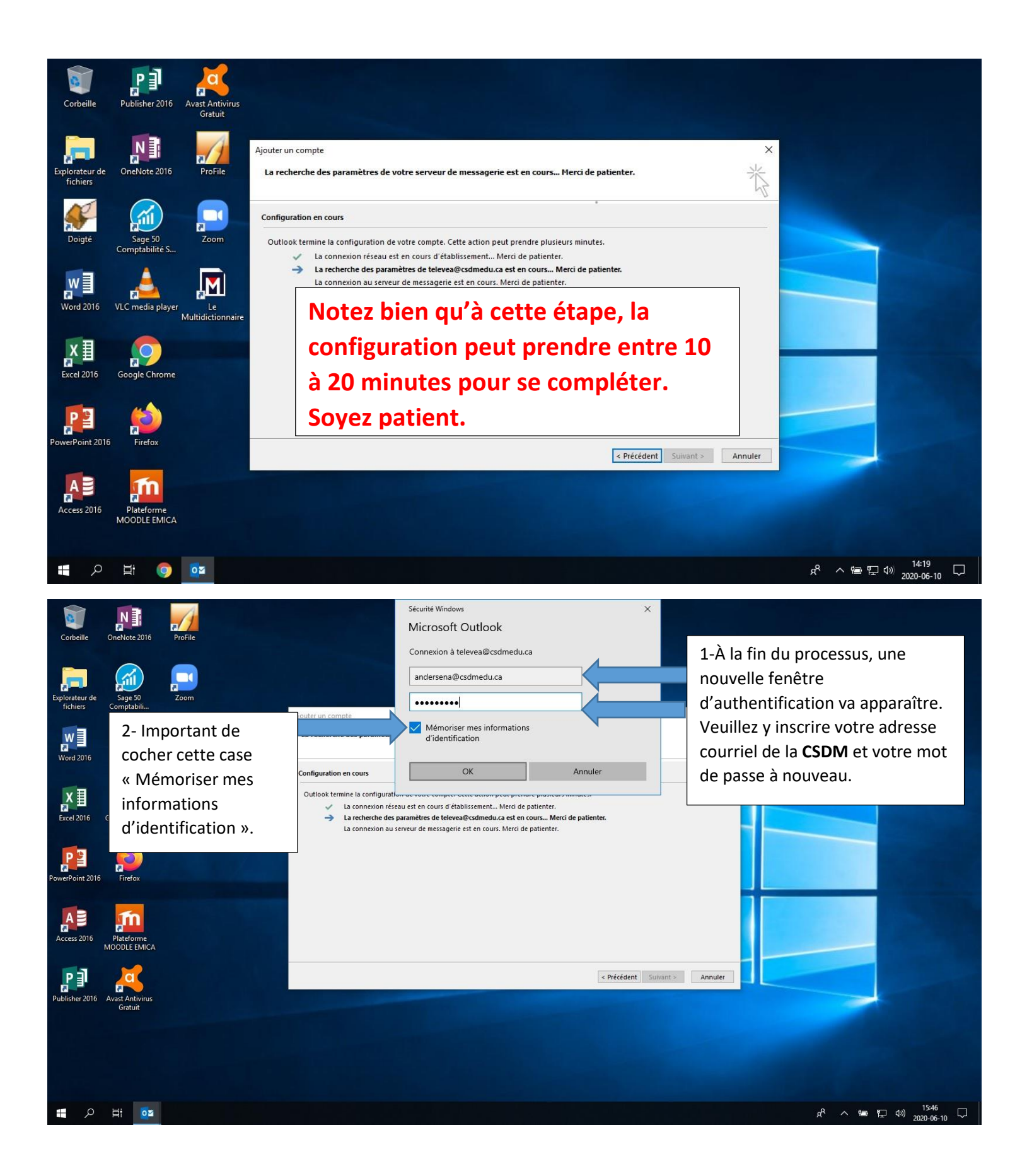

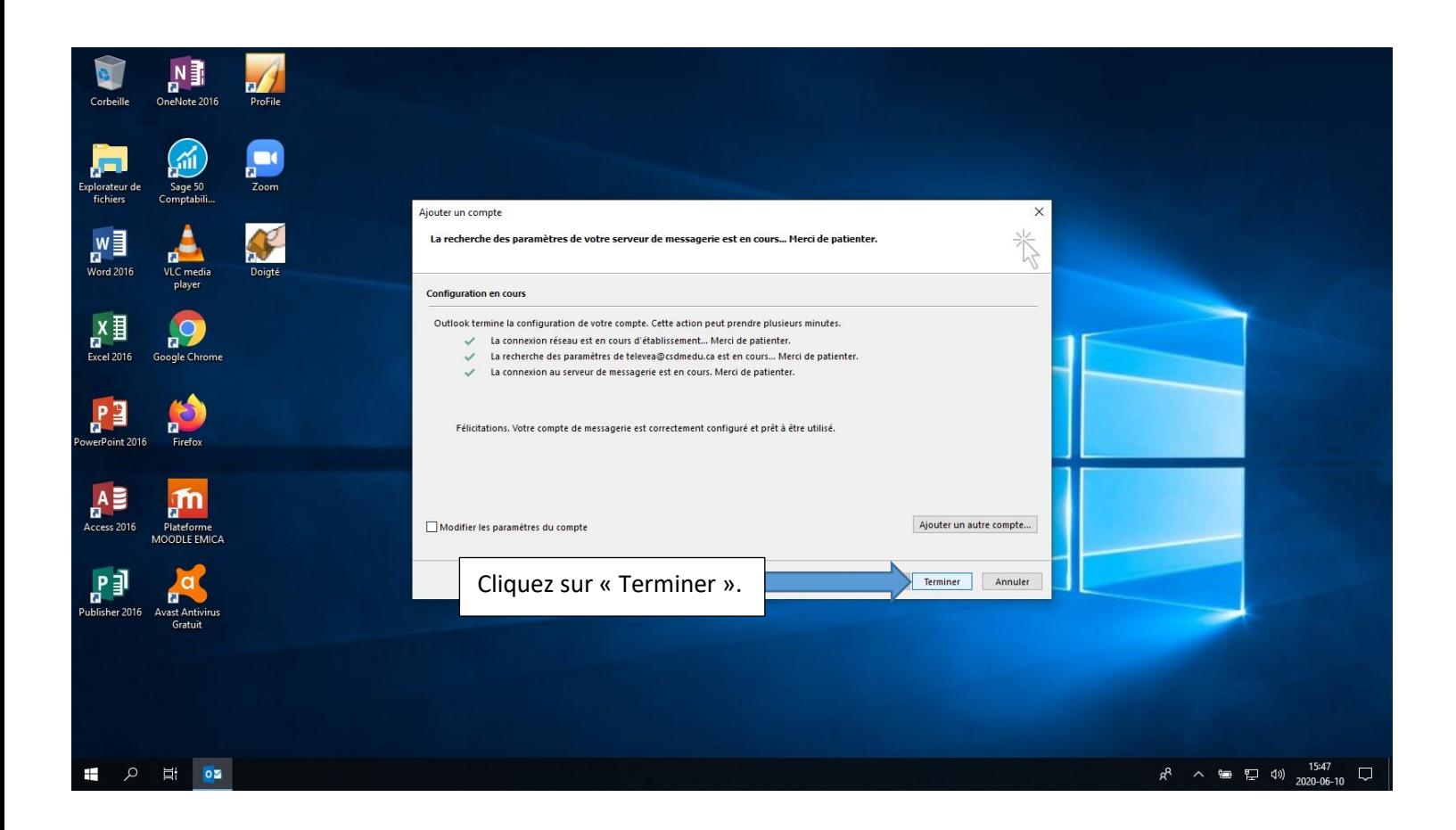